## 各種お申込み・お手続き

## 住所(電話番号)変更

お届けいただいているお客さまの住所および電話番号を変更することができます。 ※ワンタイムパスワードをご利用いただいていないお客さまはお取引いただくことができません。

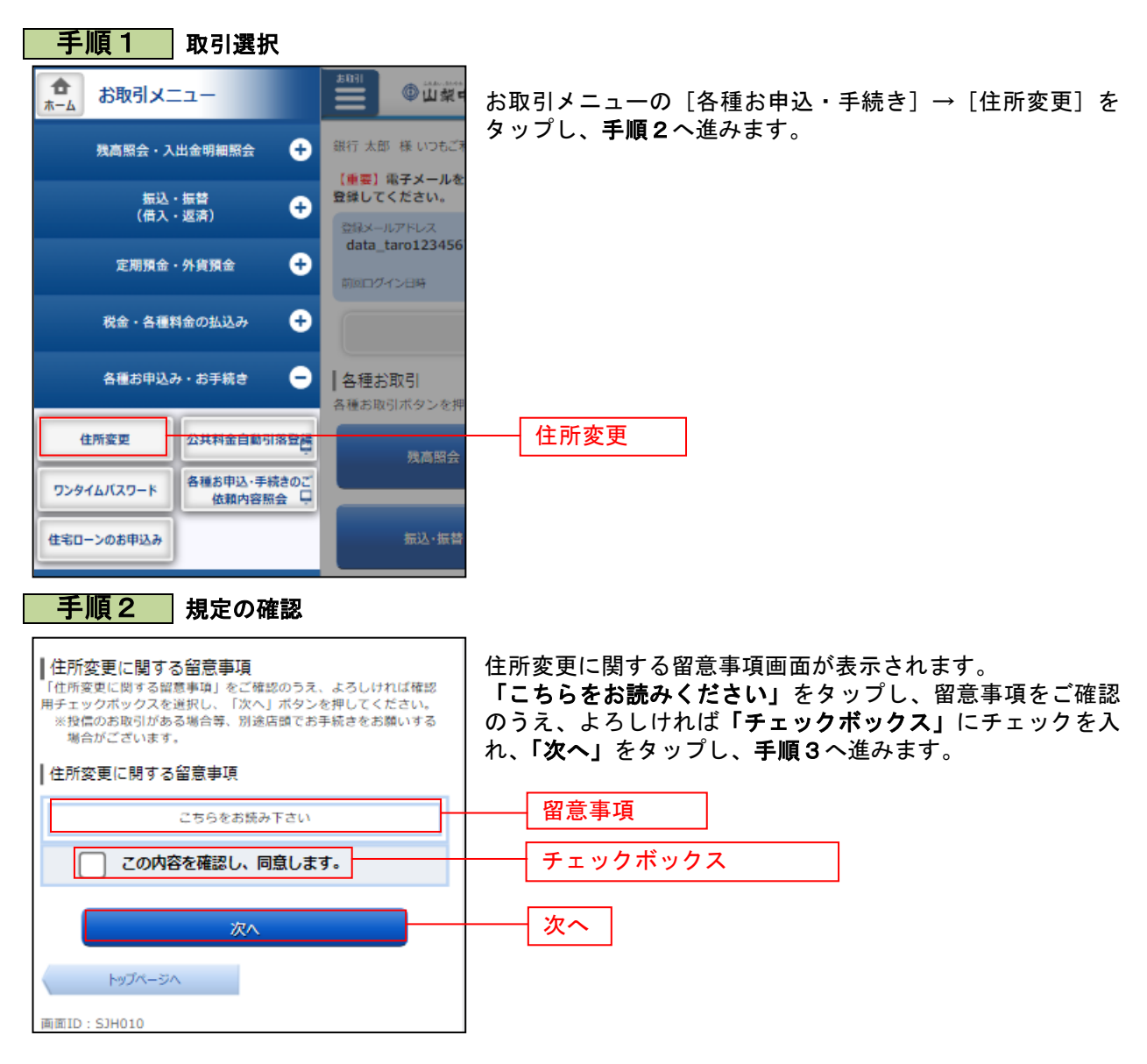

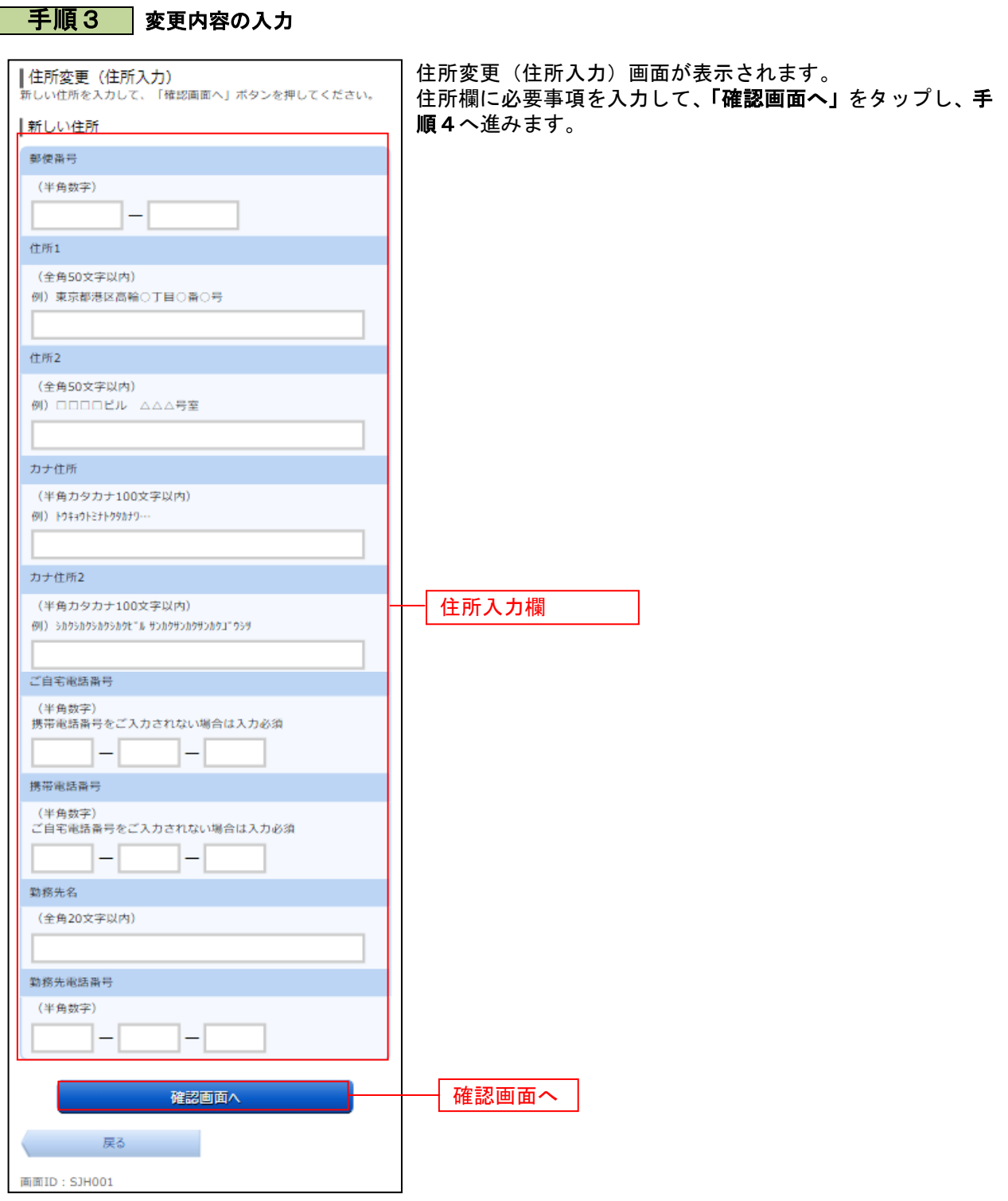

................................

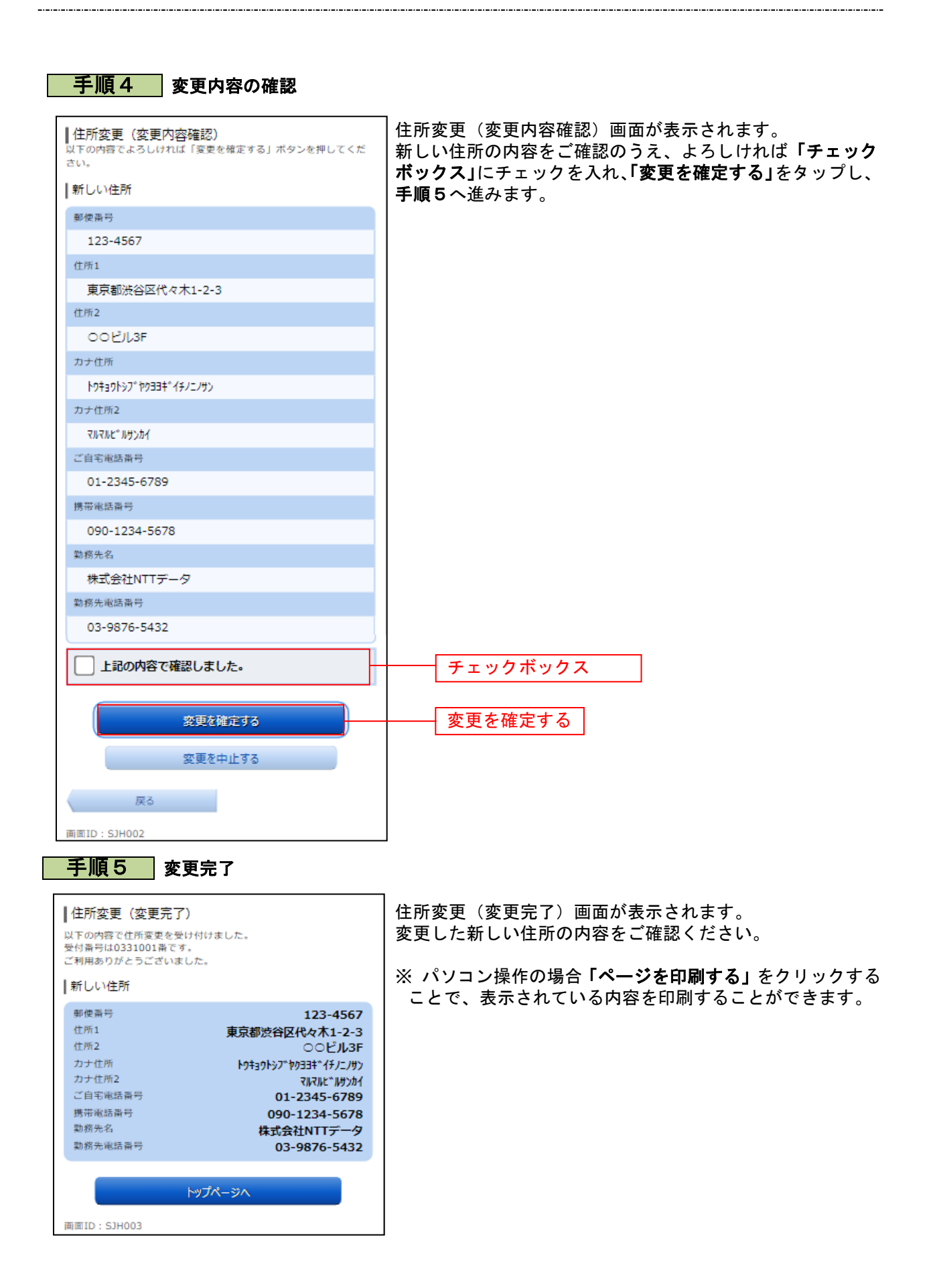